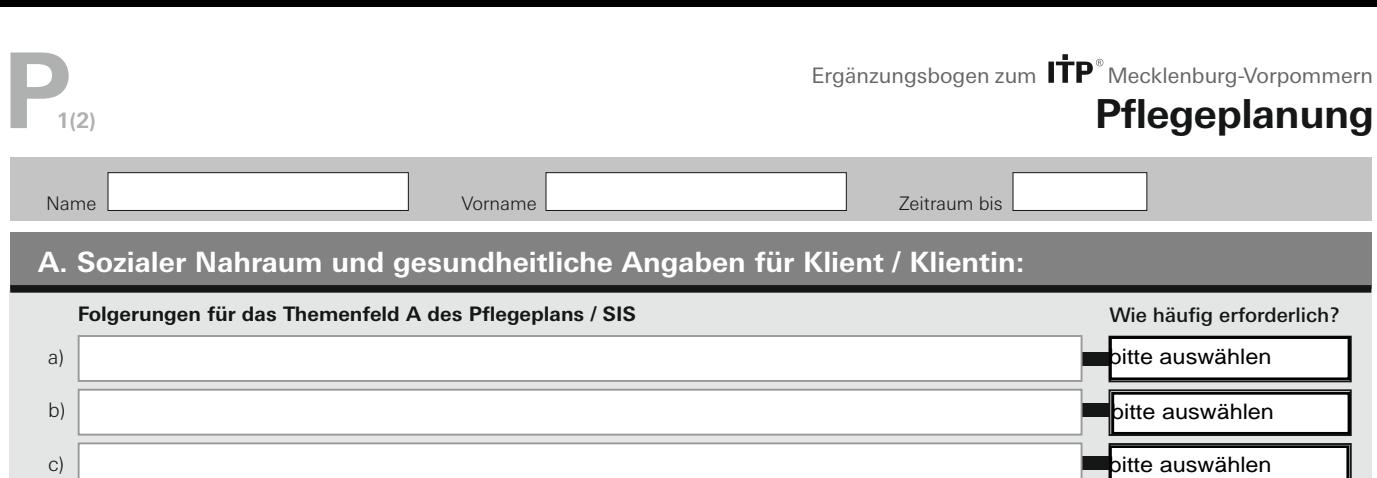

## Welche der Folgerungen aus dem Themenfeld 3 der SIS haben eine Bedeutung für die aktuelle Situation Ihrer Klientin / Ihres Klienten? Diese pflegerelevanten Hinweise bitte auch auf Seite 2 des ITP unter 4. Stichworte zur aktuellen Situation ggfs. unter b.c. oder d eintragen.

Werden regelmäßig SGB V (Krankenversicherungsleistungen) in Anspruch genommen – dann kreuzen Sie bitte auf Seite 1 ganz unten rechts das Feld an. Bitte tragen Sie chronische Erkrankungen /anhaltende gesundheitliche Belange in das Freifeld auf Seite 1 ( z.B. Diabetes). Diese sollten auch mit einem Schweregrad der Beeinträchtigung eingeschätzt werden, dies kann auf Seite 3 **I k** im Freifeld eingetragen werden (wenn möglich bereits mit ICF-Kode (platzsparend), wenn schriftsprachlich zu wenig Platz ist, nutzen Sie das Ergänzungsblatt).

## **B.Mobilität**

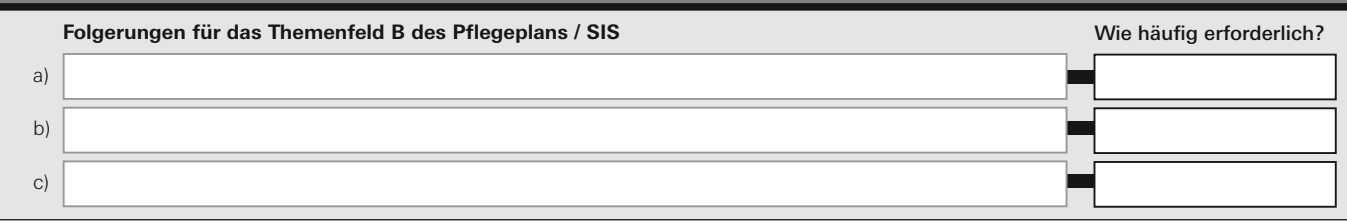

Andauernde Mobilitätseinschränkungen sollten im ITP in Stichworten auf S. 2 unter 4 Stichworte zur aktuellen Situation im Feld c eingetragen werden. Um den Schweregrad der Beeinträchtigung einzuschätzen, sollten Sie auf Seite 3 unter Punkt 7, **I g** den *Beeinträchtigungsgrad des Gehens,* sowie unter **III a** *sich in verschiedenen Umgebungen fortbewegen* und **III b** auch die *Einschränkungen beim Nutzen von Transportmitteln* angeben.

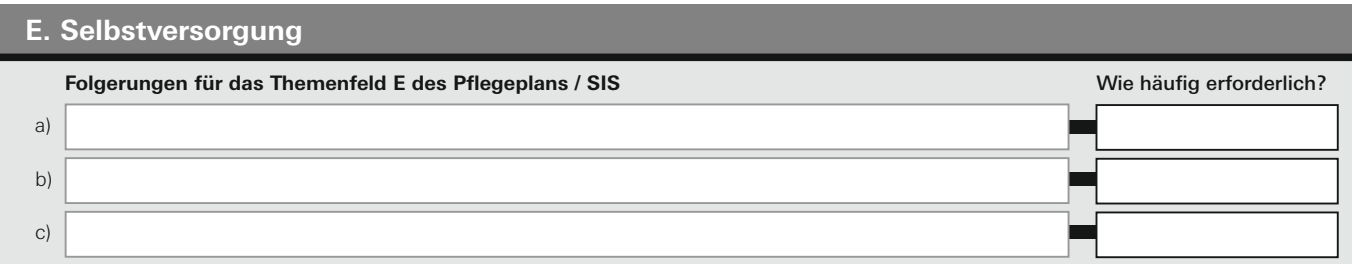

Bitte schätzen Sie auf Seite 3 unter **III e** das *sich waschen und den Körper pflegen* in der Ausprägung der Beeinträchtigung ein. Ebenso das *Essen / Essverhalten* unter **III c**, das *Trinken* unter **III d** und die *Toilettenbenutzung* unter **III f**.

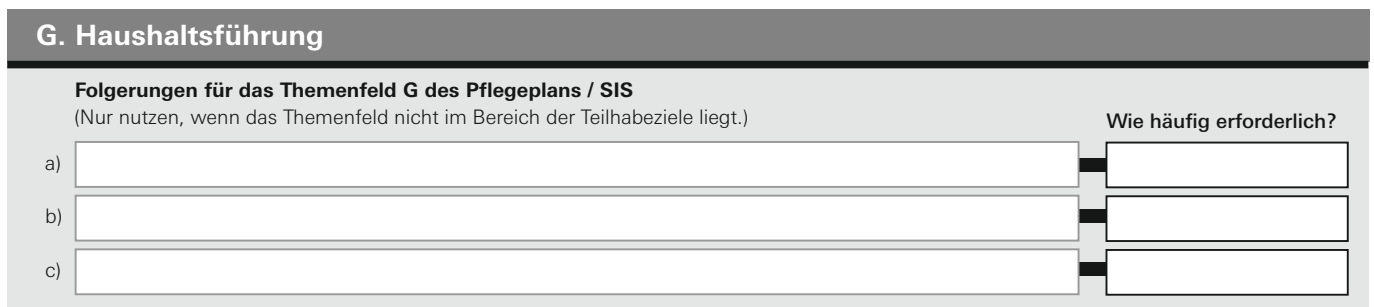

Bitte schätzen Sie auf Seite 3 das Ausmaß der Beeinträchtigungen unter **III i** *Einkaufen,* **III j** *Mahlzeiten zubereiten,* **III k** *Hausarbeiten erledigen,* **III c** *Umgang mit Geld, Kontoführung,* **III w** *Inanspruchnahme / Umgang mit Behörden* ein.

Die folgenden Bereiche der Pflegeplanung haben große Überschneidungsbereiche mit einer Unterstützungsplanung im Bereich der Eingliederungshilfen/Teilhabe. Ein Übertrag von Erkenntnissen sollte nur erfolgen, wenn im Rahmen der Gesamtplanung/ITP diese nicht bzw. noch nicht berücksichtigt waren.

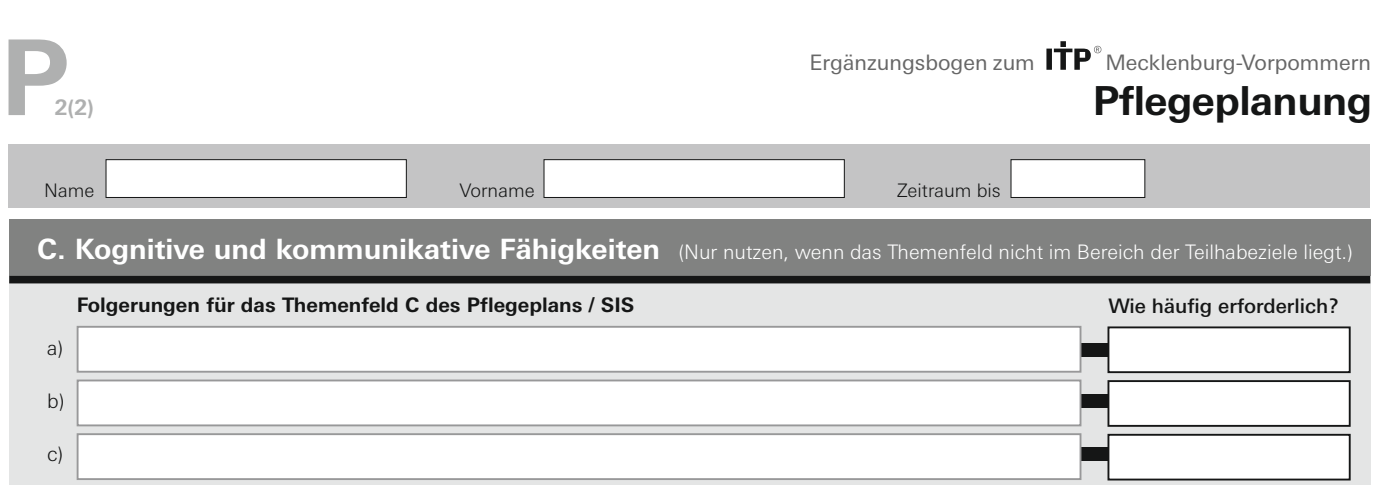

Hinweis: bei ausgeprägten und umfassenden Hilfen im Bereich herausfordernden Verhaltens sollte zunächst der pädagogisch-therapeutische Anamnesebogen bearbeitet werden, wie der Übertrag dieser Erkenntnisse dann im Ergänzungsbogen C in den ITP erfolgen. Falls dies nicht zutrifft, oder nur wenige Hinweisen auf notwendige Unterstützung aus der Pflegeplanung vorliegen, sollten Sie auch hier nur Angaben übertragen, wenn dieses Themenfeld nicht im Bereich der Teilhabziele liegt.

Falls beide Hinweise nicht zutreffen, wären im ITP *Beeinträchtigungen der Orientierung* auf Seite 3 unter **I h,** die *Beeinträchtigungen des Gedächtnis* bei **I n** bzw. auch **I c** *(höhere kognitive Funktionen)*, *Beeinträchtigungen der Kommunikation* unter **I r,** ggfs. auch bei **I o** *(Lesen und Schreiben)* bzw. unter **I j** *(Hören)* oder **I i** *(Sehen).* 

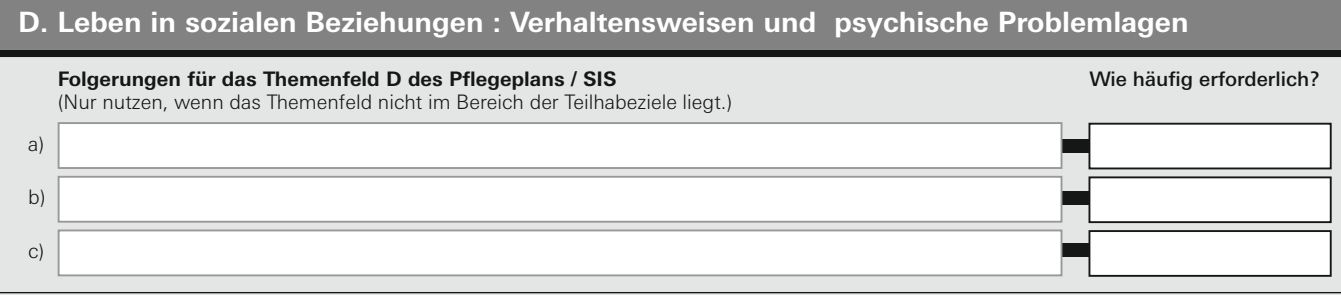

Hinweis: bei ausgeprägten und umfassenden Hilfen im Bereich herausfordernden Verhaltens sollte zunächst der pädagogisch-therapeutische Anamnesebogen wie der Übertrag dieser Erkenntnisse in den ITP erfolgen. Bitte übertragen Sie auch bei wenig umfassenden Hinweisen auf Hilfen aus der Pflegeplanung nur, wenn dieses Themenfeld nicht im Bereich der Teilhabeziele liegt.

Im ITP wären Beeinträchtigungen hier unter **I f** *Impulskontrolle* im Ausmaß einzuschätzen, ebenso **I a** *Antrieb,* **I b** *psychische Stabilität*, **I c** *emotionales Erleben*, **I d** *Inhalt und Kontrolle des Denkens* und **I e** *Drang nach Suchtmitteln.* Der gesamte Abschnitt II des ITP ist den sozialen Beziehungen gewidmet, hier könnte dann ggfs. spezifischer als in der Vorgabe der Pflegeplanung / SIS der Umfang einer Beeinträchtigung eingeschätzt werden.

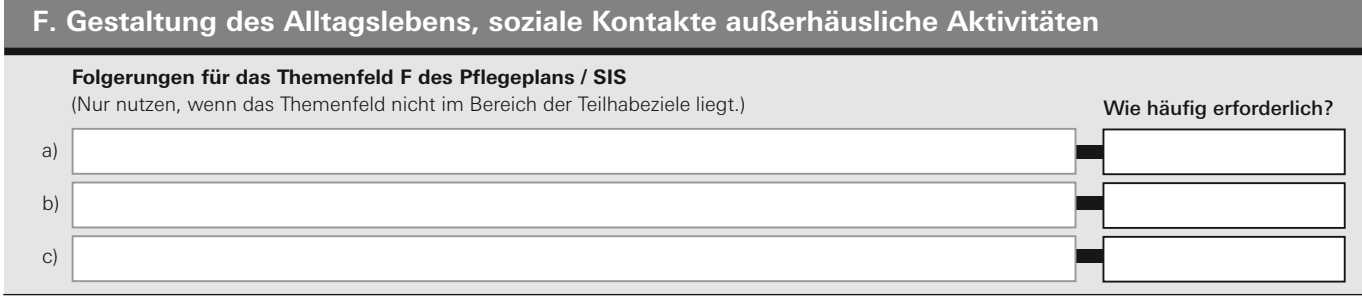

Bitte übertragen Sie Angaben aus der Pflegeplanung nur, wenn dieses Themenfeld nicht im Bereich der Teilhabeziele liegt.

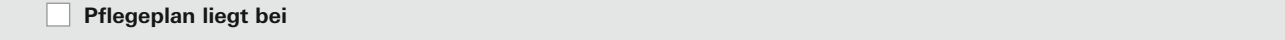